# **SOFTWARE** DATA ACQUISITION SOFTWARE »RIGAMO« • DATA-**SHEET**

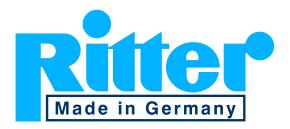

### Features

- ▻ Windows software for data acquisition of gas volume and flow rate from up to 24 RITTER Gas Meters to a PC USB port.
- ▻ Support of multi-core processors
- ▻ Graphical and tabular display of measurement data
- ▻ Storing of data
- ▻ Print out (separately or in any combination) of Diagram / ℹ Test parameters / Measured values in tabular form
- > Export of stored data to Microsoft Excel® spread-sheet (Excel 2003 or higher)
- ▻ Automatic correction of the dynamic (flow rate dependent) measurement error (MGC only)

**Please note:** »RIGAMO« can only started once at a time on a single PC.

No support of bi-directional recognition of the measuring drum rotation with Pulse Generator V4.01

### Interface

#### Main Window (Data Window)

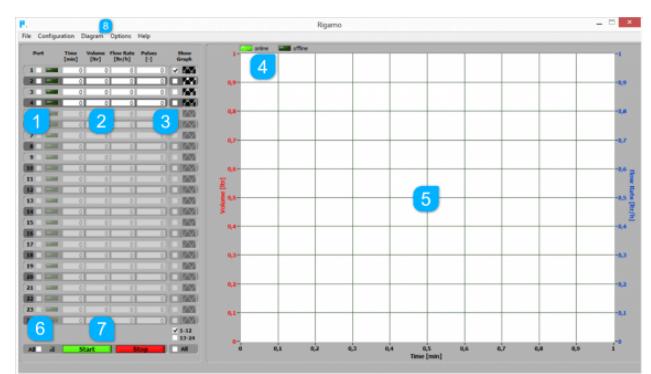

- ▻ Area 1: Display of port status
- ▻ Area 2: Tabular display of data for respective ports in real time
- ▻ Area 3: Tick boxes for display »show« / »no show« of graphs
- ▻ Area 4: Indicator for online / offline display of graphs
- ▻ Area 5: Diagrams for gas volume and flow rate
- ▻ Area 6: Indicator of processor load status and »DIM« connection status
- ▻ Area 7: Buttons »Start/Stop« of data acquisition
- ▻ Area 8: Menu item "Diagram" for displaying diagram related settings

#### Diagram Settings

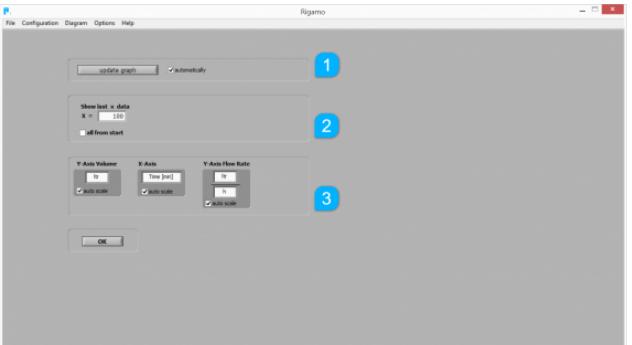

- ▻ Area 1: Selection of graph updating mode (automatically/manually)
- ▻ Area 2: Number of last measurement data to show in diagram
- ▻ Area 3: Dimensions of diagram axes

**Please note:** The illustrations shown above represent Rigamo Software V 3.2 Beta. The user interface of previous versions may differ. For further information, please refer to the documentation provided with the software.

### System Requirements

- ▻ Gas meter with built-in pulse generator (MilliGascounter standard)
- ▻ Digital Input Module »DIM« (option)
- ▻ Licence (dongle) for requested number of connected gas meters
- ▻ Operating system: Windows® XP / Vista / 7 / 8 / 10
- ▻ Microsoft Excel® 2003 or higher for data export to Excel®
- ▻ Recommended processor performance: ≥1.5 GHz
- ▻ Random access memory (RAM): ≥500 MB
- ▻ 2 free USB ports (1 port for data acquisition, 1 port for licence dongle)
- ▻ Monitor 17'' (optimised for monitor resolution of 1280x 1024 pixel or higher)

**Please note:** No other National Instruments software should be installed on the respective computer as it may conflict with the RIGAMO software.

A standard converter »USB to RS232« for connection to COM port cannot be used.

## Display Example

E. g. data acquisition from 3 gas meters; red graphs: volume; blue graphs: flow rates

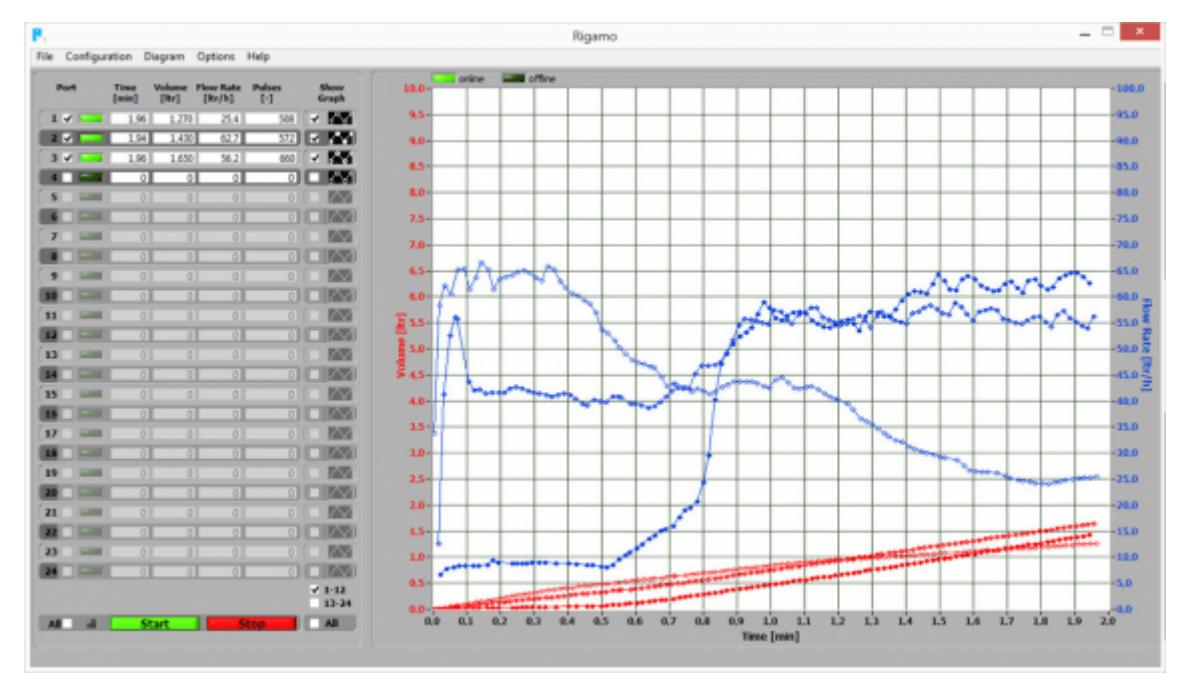

## Data Export to Excel

#### System requirement: Microsoft Excel® 2003 or a later version

Export example of four data files:

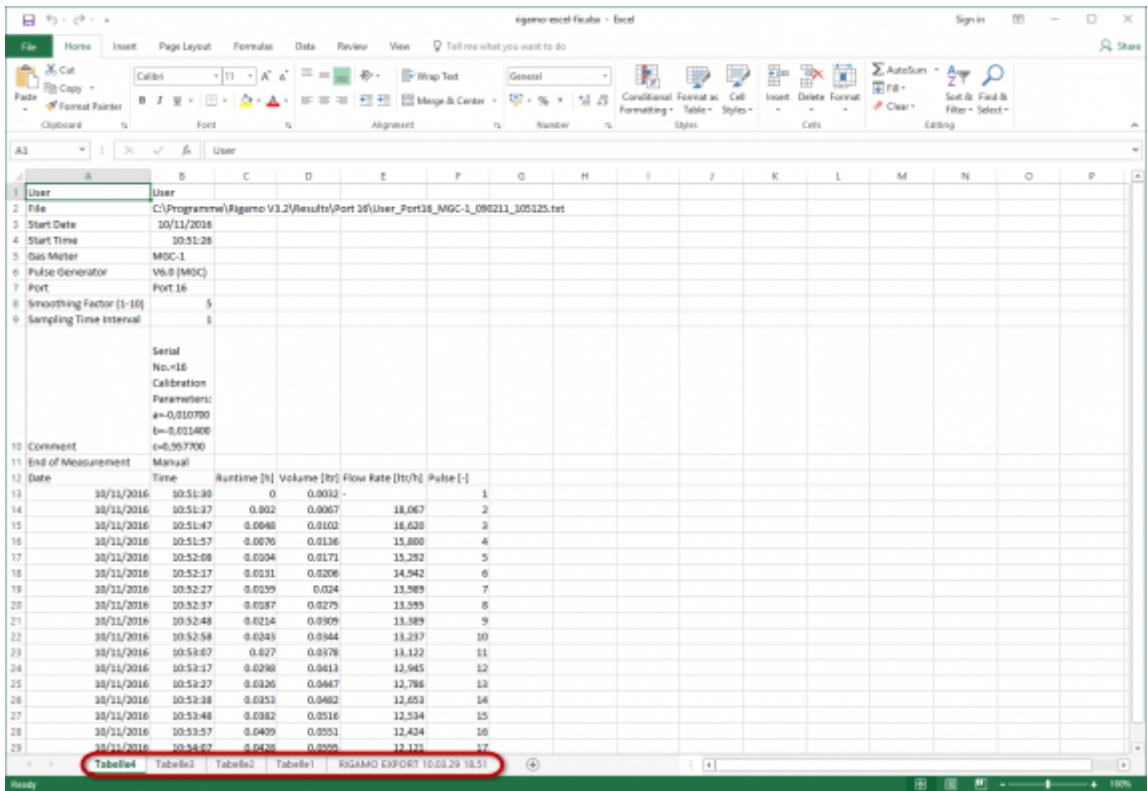

The data of each data file (parameters plus measurement data) are exported into a separate table. Additionally, a blank table is created with the name of the export file (see red mark in the window above).

#### Configuration Example

Schematic of a completed configuration of RITTER Gas Meter, Digital Input Module, PC and Rigamo (Example for connection of 4 gas meters)

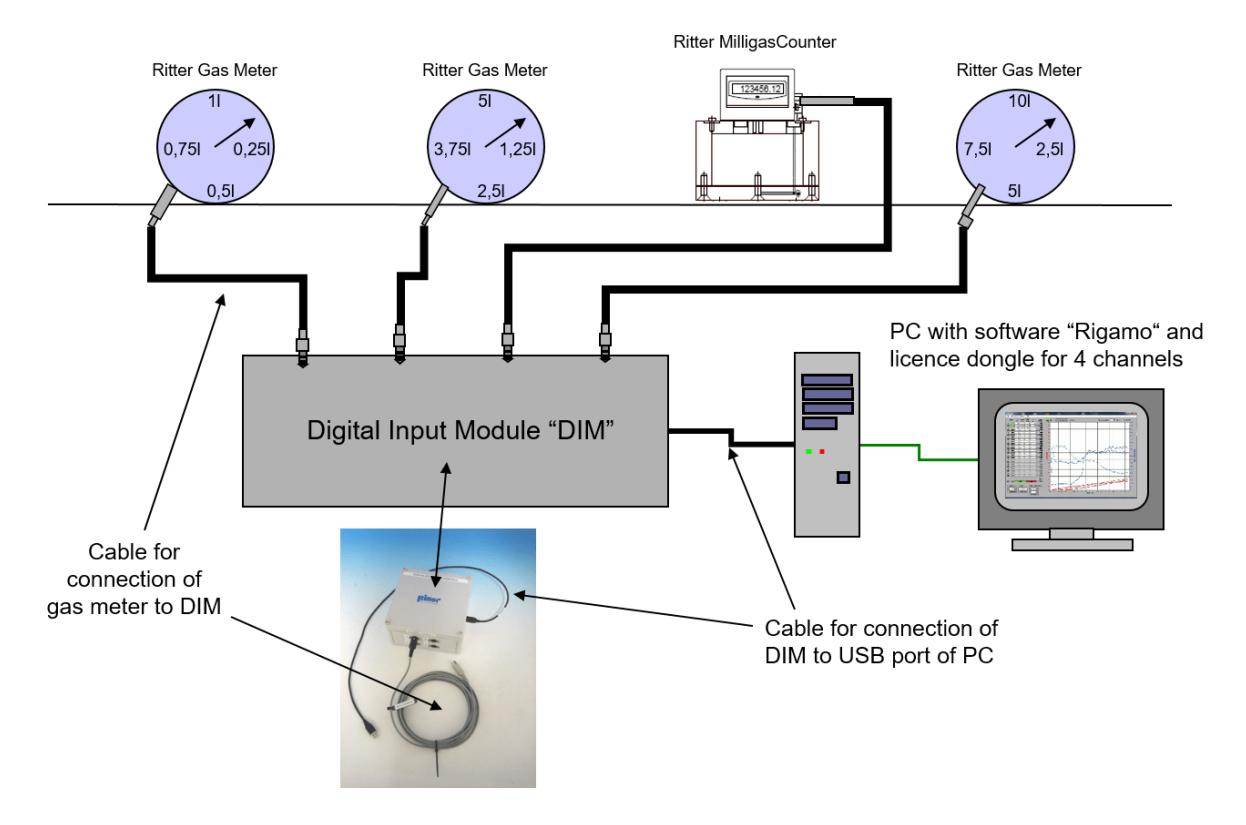

V 3.1 / Rev. 2019-03-27 / Subject to alterations.

The most recent version of this data-sheet can be found at <https://www.ritter.de/en/data-sheets/rigamo-software/> Dr.-Ing. RITTER Apparatebau GmbH & Co. KG · Coloniastrasse 19-23 · D-44892 Bochum · Germany For questions please contact [mailbox@ritter.de](mailto:mailbox@ritter.de) or your any local distributor at <https://www.ritter.de/en/worldwide/>